# электронный журнал МОЛОДЕЖНЫЙ НАУЧНО-ТЕХНИЧЕСКИЙ ВЕСТНИК

Издатель ФГБОУ ВПО "МГТУ им. Н.Э. Баумана". Эл No. ФС77-51038.

#### **УДК 004.891.2**

## **Программная реализация сервисных утилит работы с цифровыми картами в составе имитационно-моделирующего комплекса РКО**

*Катиков В.А., студент кафедра «Роботы и робототехнические системы», Россия, 105005, г. Москва, МГТУ им. Н.Э. Баумана*

*Лобач А.Ю., студент кафедра «Роботы и робототехнические системы», Россия, 105005, г. Москва, МГТУ им. Н.Э. Баумана*

*Воронин С.В., начальник отдела № 1 «КВ» УВЦ ВИ МГТУ им. Н.Э. Баумана Россия, 105005, г. Москва, МГТУ им. Н.Э. Баумана*

*Научный руководитель: Старчак С.Л., д.т.н., доцент, полковник, профессор отдела № 1 «КВ» УВЦ ВИ МГТУ им. Н.Э. Баумана Россия, 105005, г. Москва, МГТУ им. Н.Э. Баумана*

> *Научный консультант: Григоренко В.М., к.т.н., доцент, начальник направления НИЦ РКО (г. Москва) 4 ЦНИИ МО РФ bauman@bmstu.ru*

#### **Введение**

В целях расширения возможностей имитационно-моделирующего комплекса (ИМК) необходимо повышать точность вычисления показателей эффективности средств ПРО, что достигается путем создания специализированных программных модулей.

Для решения задач анализа и оценки наземной обстановки, положения воздушнокосмических объектов (в том числе и предполагаемого противника), подготовки данных для распределения усилий, целераспределения и целеуказания, для подготовки данных о текущей воздушно-космической обстановке реального масштаба времени требуется средство для точного указания области, ограничивающей положение объектов в пространстве.

По мере расширения масштабов использования в инженерной практике методов автоматизированного проектирования и внедрением геоинформационных систем всё более широкое применение находят цифровые модели местности. С увеличением информационных потребностей в географии нередко возникают задачи определения площади объекта при наличии цифровой модели местности. Топографо-геодезическая информация о местности включает в себя метрическую информацию: геодезические

пространственные координаты характерных точек рельефа, синтаксическую информацию для описания границ лесов, пашен, водоемов, дорог, для описания водораздельных и водосливных линий, направлений скатов между характерными точками на склонах и т.п. С её помощью можно вычислить площадь какого-либо участка земли. Поскольку цифровая модель местности использует, как правило, географические координаты точек, надо уметь перевести расстояния в частях градуса в километры. Задача заключается в расчете площади  $\mathbf{c}$ использованием алгоритма триангуляции, учитывающего «трехмерность» задачи. На практике наиболее часто производится разбиение изображений на треугольники. Это объясняется следующими причинами:

- треугольник является простейшим полигоном, вершины которого однозначно задают грань;

- любую область можно гарантировано разбить на треугольники;

- вычислительная сложность алгоритмов разбиения на треугольники существенно меньше, чем при использовании других полигонов;

- реализация процедур рендеринга наиболее проста для области, ограниченной треугольником;

- для треугольника легко определить три его ближайших соседа, имеющих с ним общие грани.

Используем алгоритм триангуляции Делоне в метрической системе координат. Триангуляцией называется планарный граф, все внутренние области которого являются треугольниками (рис.1).

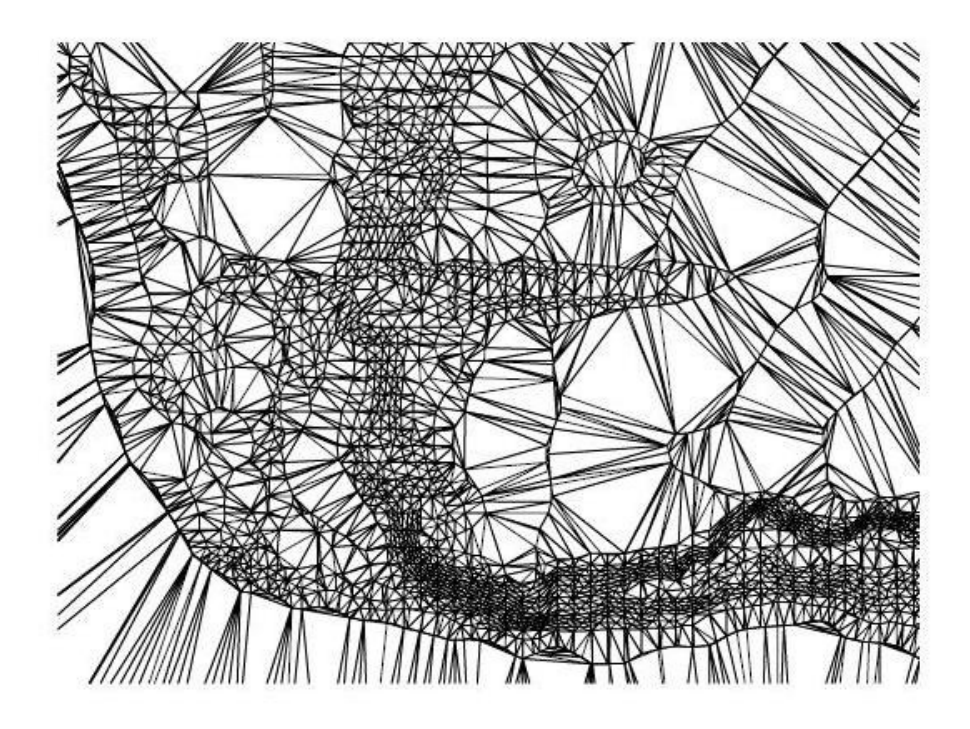

Рис.1. Пример триангуляции

## **Постановка задачи**

Частным примером является задача определения параметров области трехмерного пространства, ограниченной характеристиками, определяющими дислокацию средств ПРО, например, в геоцентрической экваториальной системе координат.

Целью создания программного модуля, обеспечивающего решение указанной задачи, является расширение возможностей ИМК за счет повышения точности вычисления показателей эффективности средств ПРО.

Назначением программного модуля определения зоны охвата объектов, внедряемого в состав имитационно-моделирующего комплекса, является нахождение следующих параметров зоны локализации наблюдаемых объектов:

- расстояние до ближайшей точки (минимальный радиус зоны);
- расстояние до наиболее удаленной точки (максимальный радиус зоны);
- минимальный угол охвата по горизонтали (минимальный угол по азимуту);
- максимальный угол охвата по горизонтали (максимальный угол по азимуту);
- минимальный угол охвата по вертикали (минимальный угол наклонения);
- максимальный угол охвата по вертикали (максимальный угол наклонения).

Параметры зоны определяются по входным данным модуля, задающимся с использованием программного интерфейса, либо загружаемым из файла-хранилища. Входными параметрами являются:

- массив координат точек, предположительно локализованных в пространстве;

- координаты точки обзора (координаты расположения средства обнаружения объектов).

Программный модуль нахождения площади выполняет триангуляцию поверхности с учетом ее неровности, высот. Общие требования к модулю - наиболее качественное разбиение поверхности на треугольники и наиболее точное определение площади поверхности с учетом всех высотных характеристик учитываемой поверхности.

Для решения задачи, а именно подсчета площади земной поверхности, используем алгоритм триангуляции Делоне в метрической системе координат.

Данный алгоритм основан на стандартной для многих алгоритмов методике сведения сложной задачи к более простым подзадачам, в которых решение очевидно. Сам алгоритм для  $N>5$  состоит из 3 шагов:

1. Разбиение исходного множества на более мелкие множества. Для этого мы проводим вертикальные или горизонтальные прямые в середине множества и уже относительно этих прямых разделяем точки на две части примерно по  $N/2$ . После для каждой группы точек рекурсивно запускаем процесс деления в зависимости от их количества:

- если число точек  $N>12$ , то делим множество с помощью прямых;

- если число точек  $N < = 12$ , то делим множество на 3 и N-3 точек:

- если число точек  $N=8$ , то делим множество на 2 группы по 4 точки. Деление продолжается до тех пор, пока не останется 3 или 4 точки.

2. Построение триангуляции для множеств из 3 или 4 точек. Для трех точек триангуляция очевидна — просто соединяем попарно точки отрезками. Для четырех точек, когда они образуют выпуклый четырехугольник, берем любые 3 точки и проверяем положение четвертой точки относительно окружности, описанной вокруг первых трех точек. Здесь возможны следующие варианты:

- Точка лежит за пределами окружности. Данная триангуляция оптимальна, строим треугольник из первых трех точек и соединяем с четвертой ближайшие к ней 2 точки, следуя последовательности:

1. Берем три вершины  $A_1$ ,  $A_2$ ,  $A_3$ 

2. Проверяем, образуют ли вектора  $A_1A_3$ ,  $A_1A_2$  левую тройку векторов (векторное произведение положительно).

3. Проверяем, нет ли внутри треугольника  $A_1A_2A_3$  какой-либо из оставшихся вершин многоугольника.

4. Если оба условия выполняются, то строим треугольник *A1A2A3*, а вершину *A<sup>2</sup>* исключаем из многоугольника, не трогая вершину *A1*, сдвигаем вершины *A2* (*A<sup>2</sup>* на *A3*), *A<sup>3</sup>*  $(A_3$  на  $A_4$ )

5. Если хоть одно условие не выполняется, переходим к следующим трем вершинам.

6. Повторяем с 1 шага, пока не останется три вершины (рис.2).

- Точка лежит внутри окружности. В этом случае нарушается условие триангуляции Делоне, и отрезками соединяются четвертая точка со всеми остальными точками, а также те точки, отрезки между которыми не создадут пересечений с уже проведенными отрезками.

- Точка лежит на окружности. В этом случае любая триангуляция оптимальна.

3. Объединение оптимальных триангуляций. Сначала находятся две пары точек, отрезки которых образуют в совокупности с построенными триангуляциями выпуклую фигуру. Они соединяются отрезками, и один из полученных отрезков выбирается как начало для последующего обхода. Обход заключается в следующем: на этом отрезке мы как будто «надуваем пузырь» вовнутрь до первой точки, которую достигнет раздувающаяся окружность «пузыря». С найденной точкой соединяется та точка отрезка, которая не была с ней соединена. Полученный отрезок проверяется на пересечение с уже существующими отрезками триангуляции, и в случае пересечения они удаляются из триангуляции. После этого новый отрезок принимается за начало для нового «пузыря». Цикл повторяется до тех пор, пока начало не совпадет со вторым отрезком выпуклой оболочки.

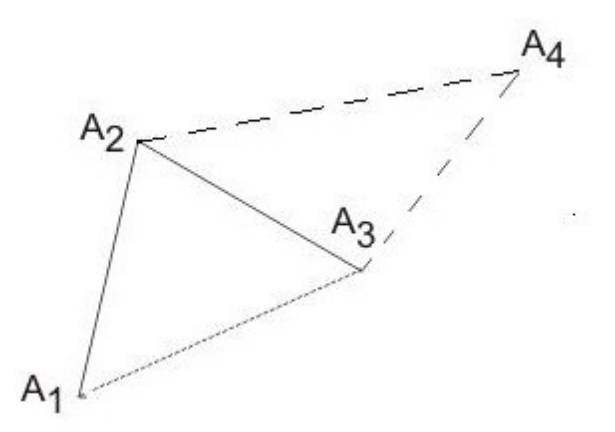

Рис. 2. Иллюстрация описания алгоритма: треугольник *A1 A2 A<sup>3</sup>* удовлетворяет условиям выполнения алгоритма, а треугольник *A2 A3 A<sup>4</sup>* не удовлетворяет

Алгоритм требует определить направление обхода точек (по часовой стрелке или против часовой стрелки), заданного координатами. Один из методов решения данной задачи является исследование по минимальной точке. Иллюстрация метода определение направления обхода точек представлена на рис.3.

Входные данные: циклический однонаправленный список координат многоугольника. Выходные данные: значение «1» если многоугольник задан по часовой стрелке, иначе «-1».

Решение:

1. Находим минимальный элемент списка. (Ищем минимальное значение по *Х* ).

2. Пусть *А[к]* минимальный элемент списка. Берем три вершины *А[к-1], А[к], А[к+1].* Проверяем, образуют ли вектора *(А[к]A[к-1]), (А[к]А[к+1])* левую тройку.

3. Если предыдущее условие выполнено, то возвращаем «1», иначе «-1»

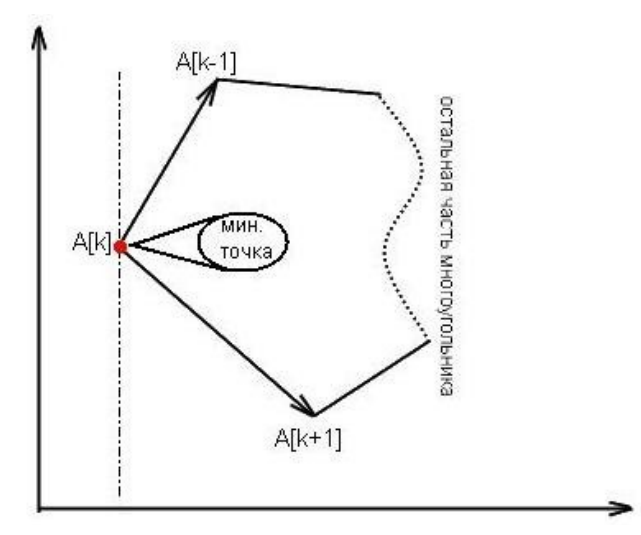

Рис. 3. Определение направления обхода точек

## **Описание логической структуры модулей в составе ИМК**

Логическая структура представлена в виде диаграммы связей внутри модуля определения параметров зоны охвата объектов (рис.4).

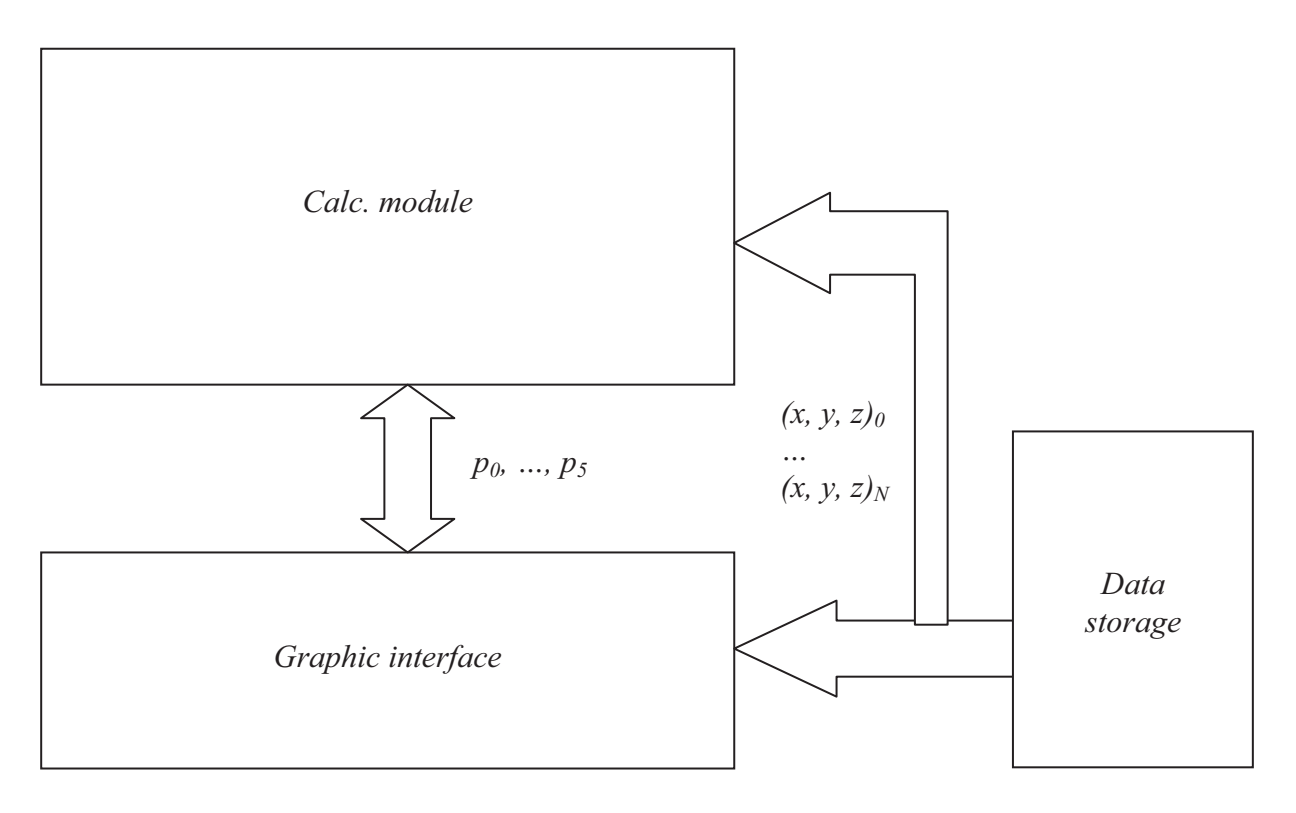

Рис. 4. Структура модуля нахождения параметров зоны охвата объектов

*Calc. module* – расчетный модуль: расчет параметров зоны.

*Graphic interface* – модуль интерфейса и визуализации программы.

*Data storage* – файл – хранилище данных (координат рассматриваемых объектов).

Алгоритм программного модуля, определяющего зону охвата объектов, с загрузкой данных для расчета из файла-хранилища и визуализацией полученных результатов представлен на рис.5.

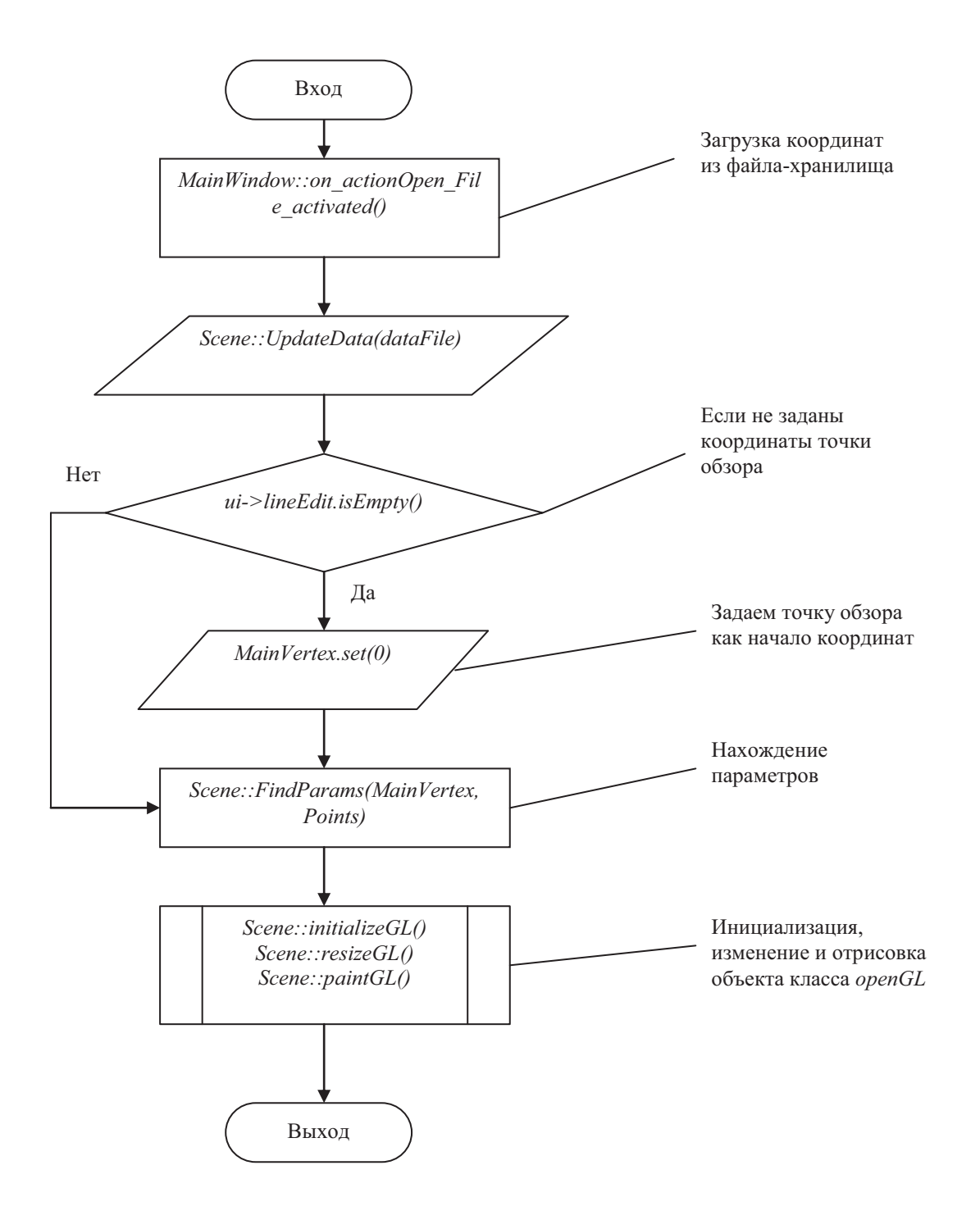

Рис.5. Схема алгоритма работы программного модуля

На рис. 6 представлен алгоритм работы модуля расчета площади поверхности с учетом высот исходных точек.

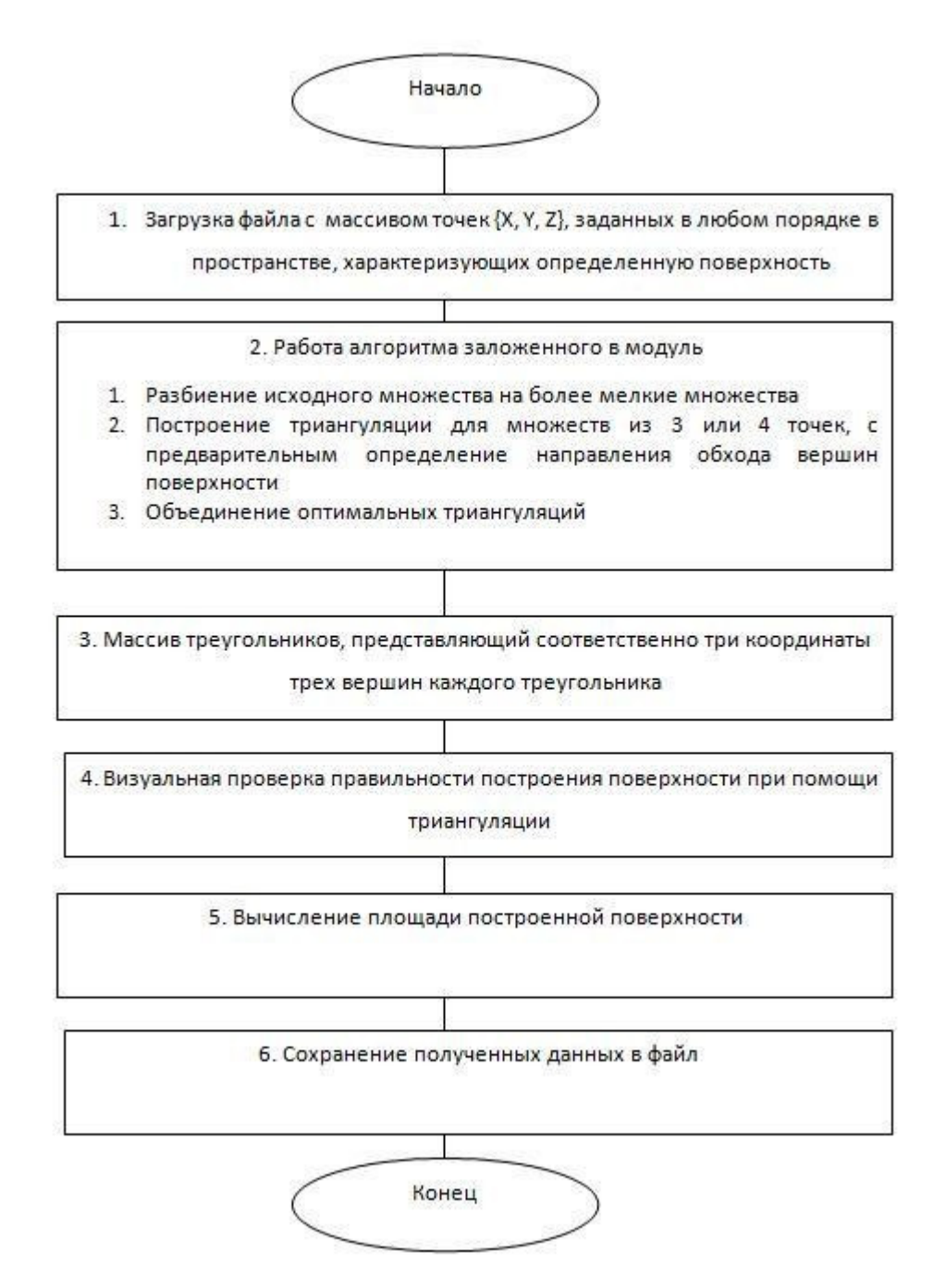

Рис. 6. Блок-схема работы модуля триангуляции

# **Пример работы модуля триангуляции**

В качестве примера работы алгоритма триангуляции рассмотрим разбиение на треугольники произвольной поверхности. Данная программа предназначена для триангуляции поверхности, заданной массивом точек, загруженным из файла в программу. Далее ведется расчет площади поверхности.

Программа имеет графический интерфейс, позволяющий:

- загружать массив точек из файла;

- рассчитывать площадь полученной поверхности;

- отображать поверхность, построенную из массива точек в графическом окне (реализуется с помощью библиотеки "*openGL*").

Структура программы позволяет использовать ее алгоритм как программный модуль без изменения кода, поскольку программа реализова на объектноориентированном языке *С++* с использованием платформы *Qt* и встроенных библиотек *Qt.* 

Входные параметры - массив точек *{X, Y, Z},* заданных в любом порядке в пространстве.

Список выходных параметров:

1. Массив треугольников, представляющий соответственно три координаты трех вершин каждого треугольника.

2. Вычисленная площадь построенной поверхности.

Результат триангуляции, реализованной с помощью работы алгоритма, представлен на рис.7.

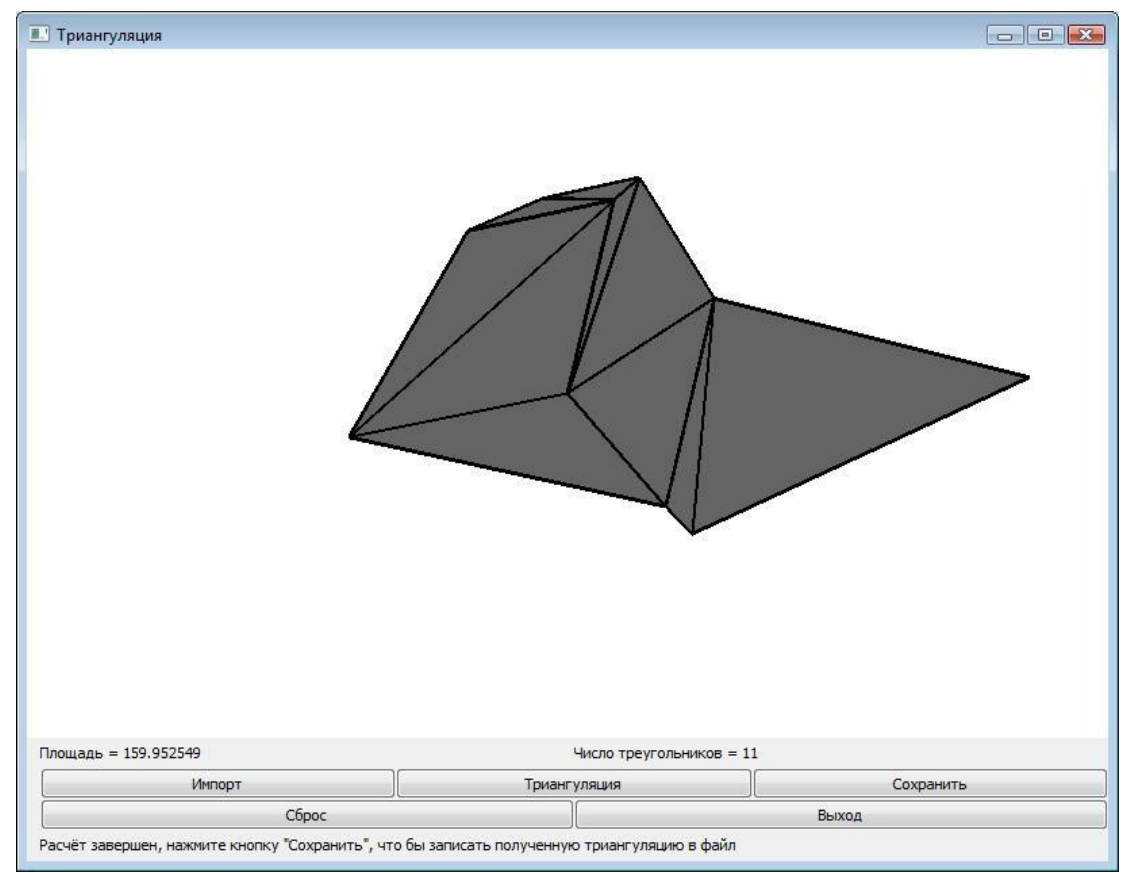

Рис. 7. Интерфейс проверки результатов триангуляции

## **Пример работы модуля определения зоны охвата объектов**

Для проверки результатов работы модуля создан пользовательский интерфейс с отображением полученной после расчетов сцены.

На рис.8 показано окно программы с введенными путем загрузки из файла координатами точек. Точки заносятся в текстовое поле окна с возможностью их редактирования и применения изменений. После расчета параметров справа отображается сцена с необходимыми для проверки объектами.

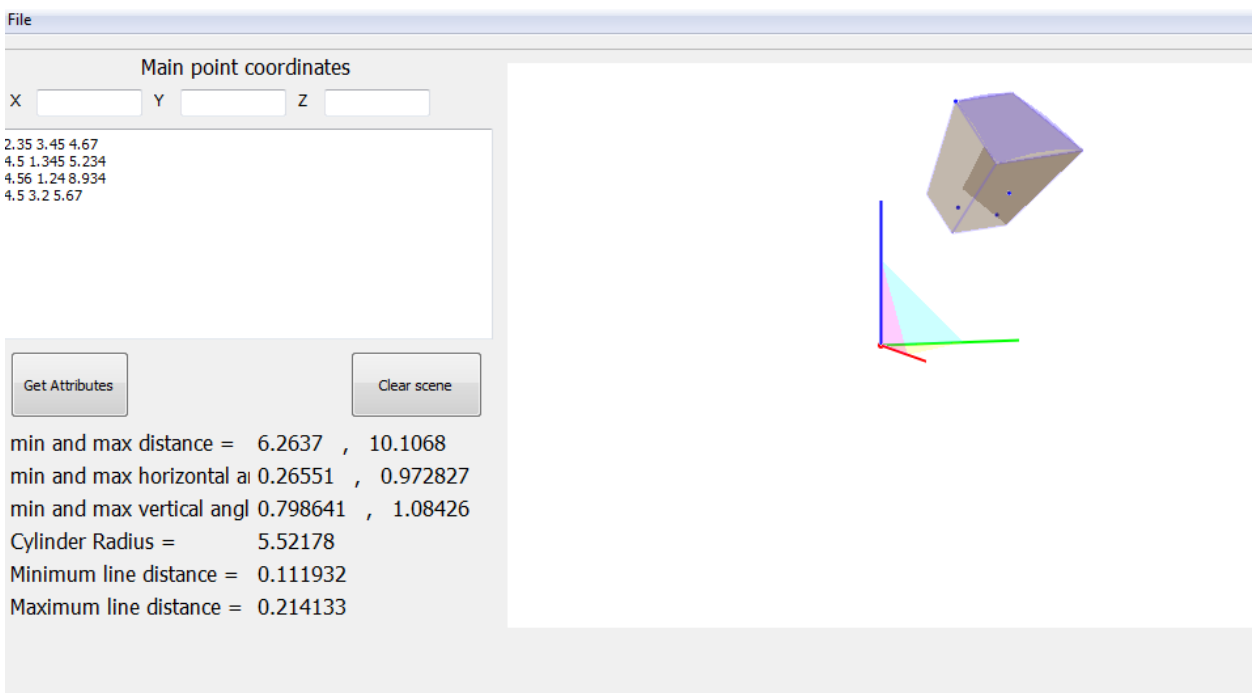

Рис. 8. Интерфейс программы для проверки работы модуля определения зоны охвата объектов

#### **Перспективы развития алгоритмов**

При реализации алгоритмов необходимо исследовать их работу и провести серию тестов с различными входными данными для выявления погрешностей в расчетах. Результатом исследования должно стать определение возможных отклонений от точного результата при расчете площади поверхности и определении параметров зоны охвата объектов в пространстве.

В качестве направления развития алгоритмов выбрана разработка методики работы с географическими координатами взамен метрических. Также планируется интеграция всех модулей в имитационно-моделирующий комплекс.

## **Список литература**

- 1. Скворцов А.В. Триангуляция Делоне и ее применение. Томск: Том. ун-т, 2002. 128 с.
- 2. Фоменко А.Т. Наглядная геометрия и топология: Математические образы в реальном мире. 2-е изд. M.: Моск. ун-та, Изд-во "ЧеРо", 1998. 416 с.
- 3. Т. Кормен, Ч. Лейзер. Алгоритмы. Построение и анализ. М.: Вильямс, 2006. 1296 с.
- 4. Поисковые исследования методов обеспечения контроля за потоками информации в распределённых АСУ специального назначения. НТО о НИР «Скаут-АСУ» / Катиков В.А., Лобач А.Ю. и др. М.: ВИ МГТУ им. Н.Э. Баумана, 2012. 103 с.
- 5. Григоренко В.М. Концептуальные подходы к моделированию боевых действий. Тверь: ВА ВКО, 2010. 84 с.
- 6. Морозов В.П. Курс сферической геодезии. Изд. 2, перераб. и доп. М.: Недра, 1979, 296 с.